### Задача: запрограммировать логику работы страницы товара по схеме MVC

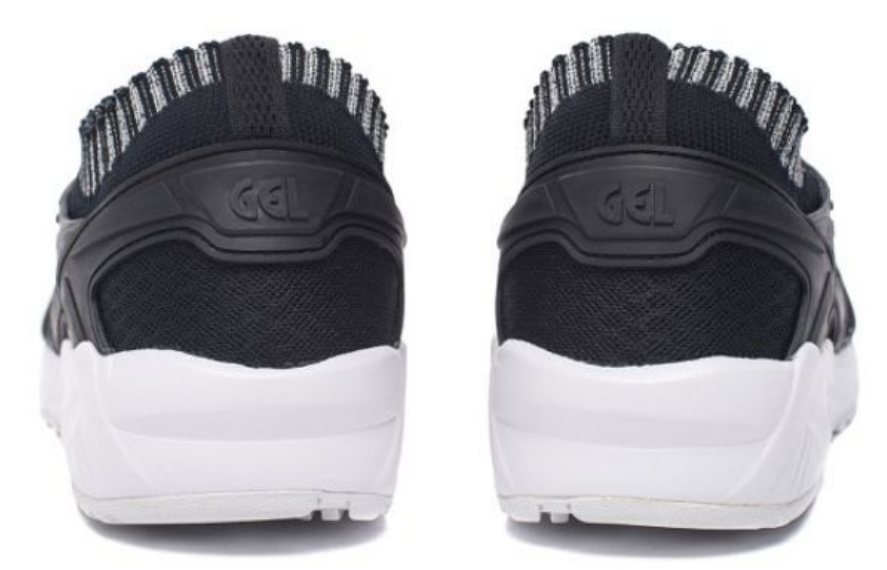

#### **ASICS**

Мужские кроссовки Gel-Kavano Trainer Knit Reflective Knit Pack Silver/Black

#### 13890 P

Страна

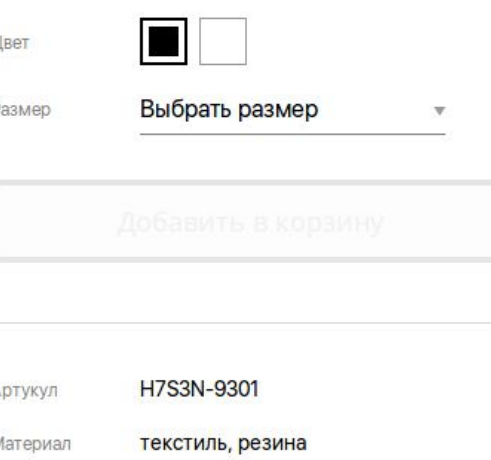

Индонезия

### Инструменты: PHP, MySQL

### Model-View-Controller

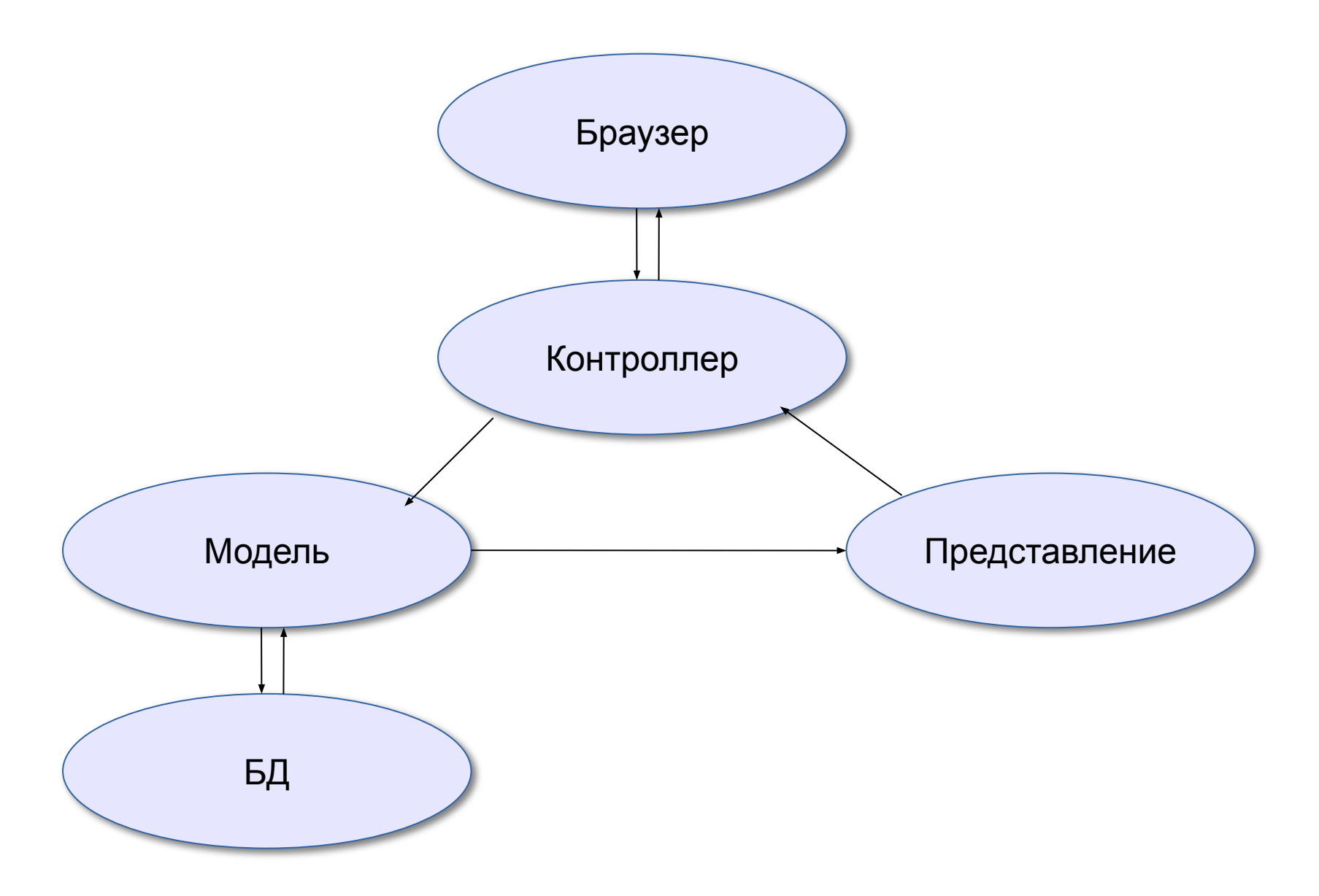

# Model-View-Controller

- Браузер отправляет запрос Контроллеру
- Контроллер анализирует запрос и обращается к нужной Модели
- В Модели формируется набор данных и передаётся в Представление
- В Представлении формируется готовый ответ и возвращается Контроллеру
- Контроллер возвращает ответ браузеру.

## Разбиваем задачу:

- Спроектировать БД:
	- Проанализировать требуемые сущности
	- Создать структуру таблиц
- Создать файловую структуру приложения
- Создать Контроллер
- Создать Модель
- Создать Представление
	- Создать шаблон на основе верстки

#### Анализируем макет, выделяем сущности

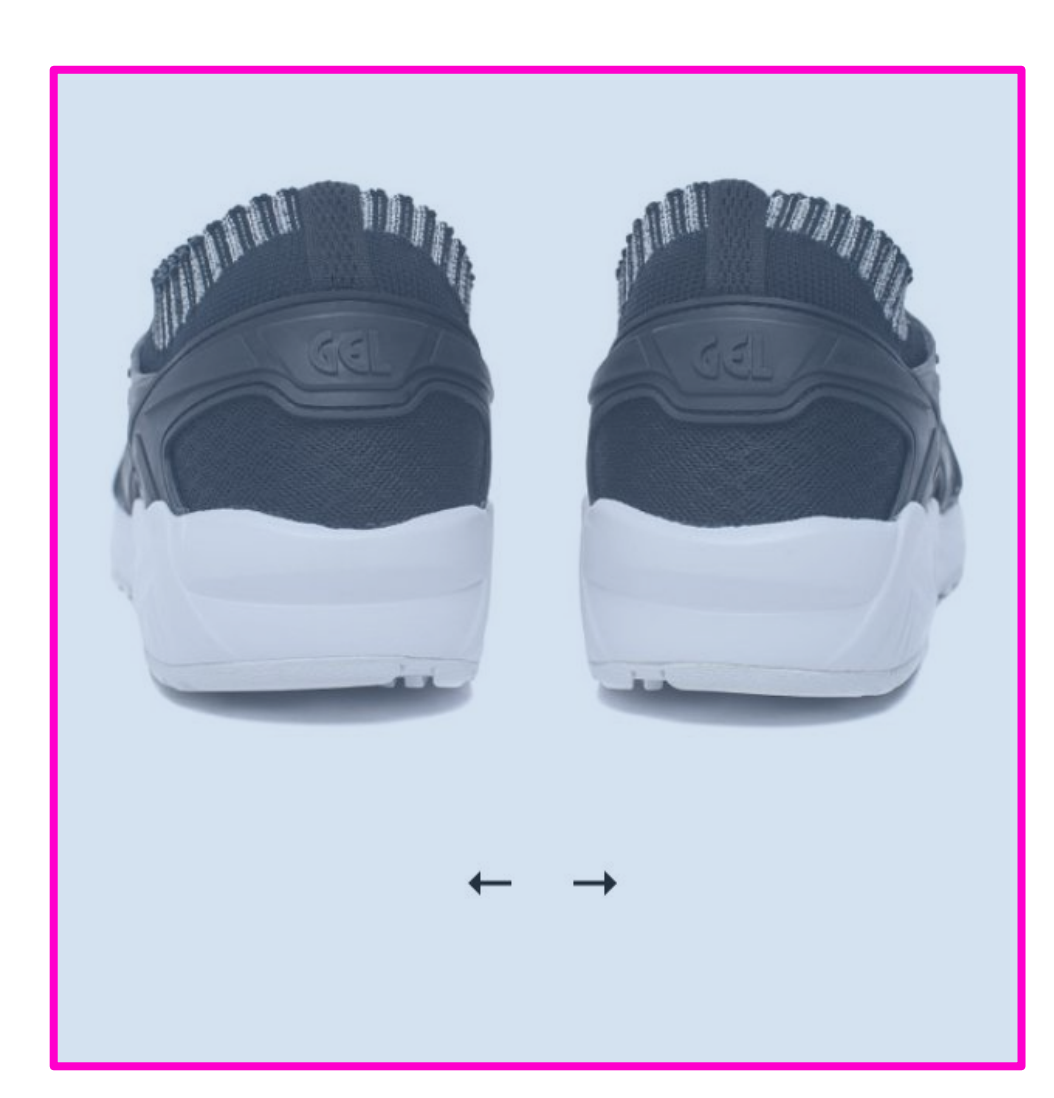

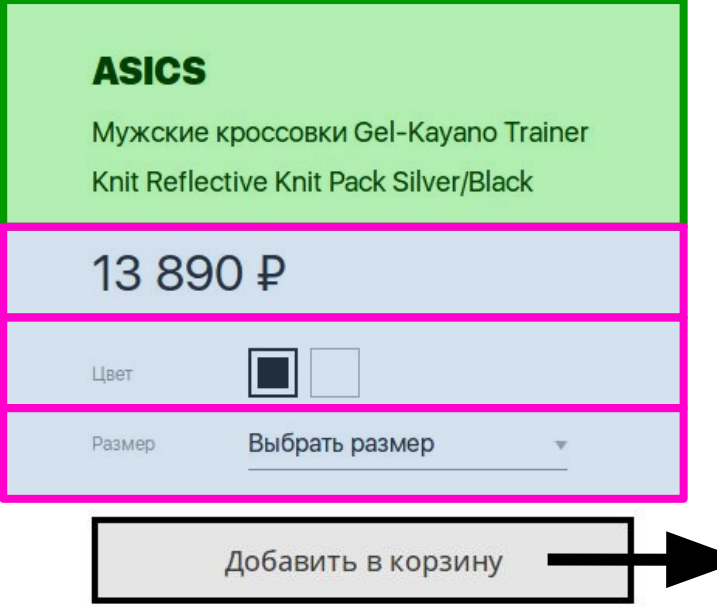

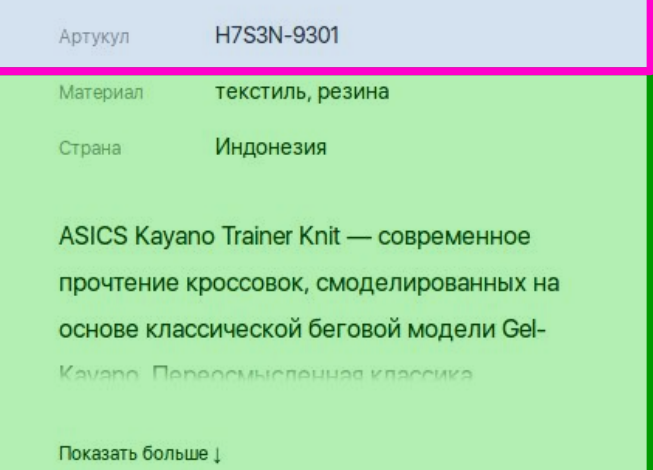

### Основные команды SQL

CREATE TABLE ...

SELECT … JOIN ...

INSERT ...

UPDATE …

Практика создания запросов: **www.sql-ex.ru**

# Структура таблиц

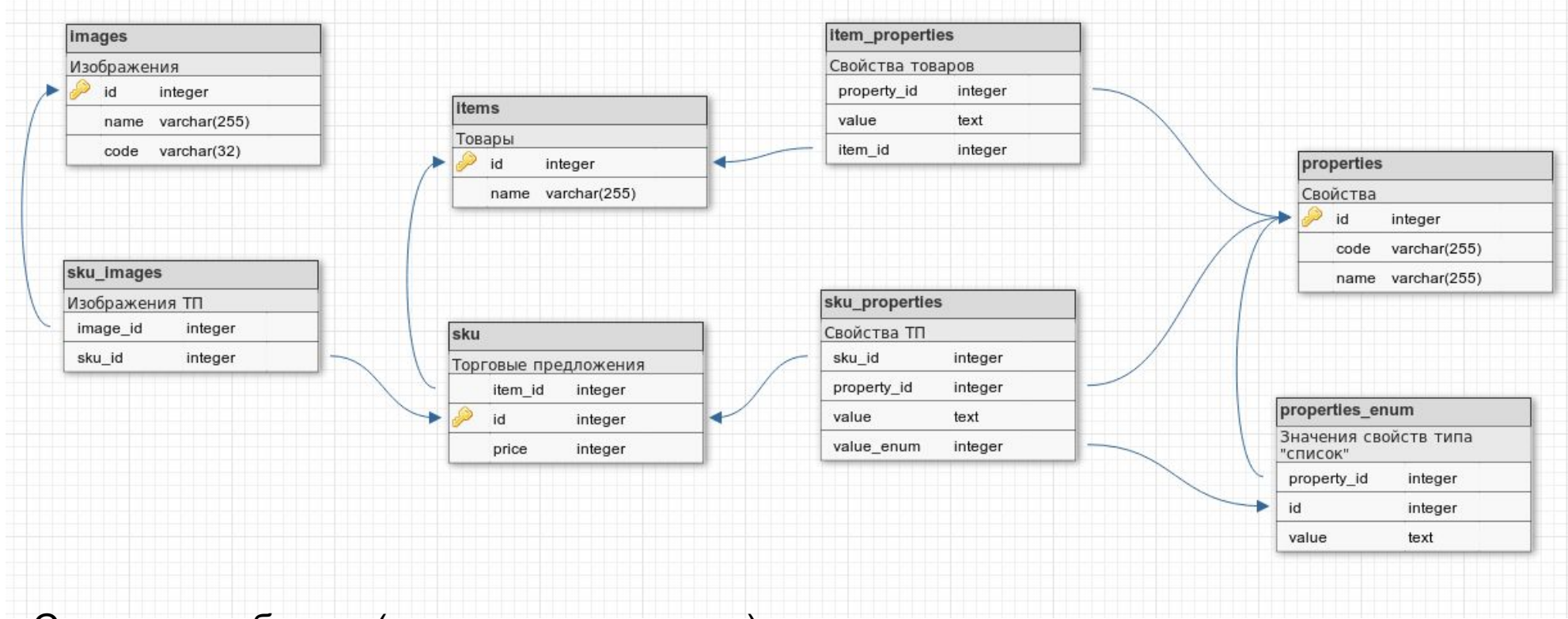

Создание таблицы (пример для товаров):

```
CREATE TABLE `items` (
    `id` INT NOT NULL 
AUTO_INCREMENT,
    `name` varchar(255) NOT NULL,
    PRIMARY KEY (`id`)
);
```
# Создаем файловую структуру приложения

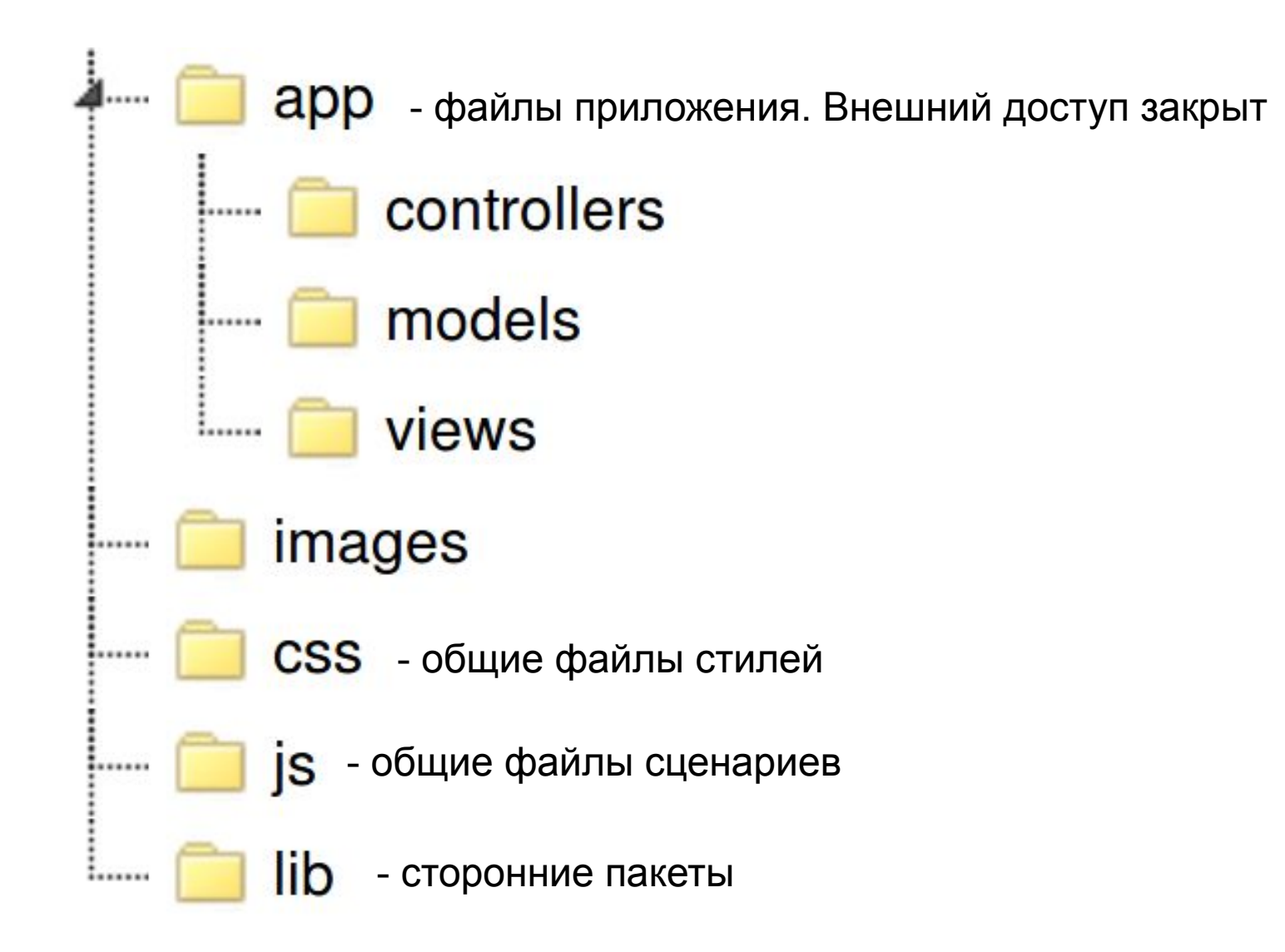

#### app / core.php - ядро

```
core.php x
    <?php
    // регистрируем автозагрузку классов
    spl_autoload_register(function ($className) {
        if (strpos(strtolower($className), 'controller') !== false) {
            $filePath = $ SERVER['DOCUMENT ROOT'] . '/app/controlles/';
        } elseif (strpos(strtolower($className), 'model') !== false) {
            $filePath = $ SERVER['DOCUMENT ROOT'] . '/app/models/';
        \} else \{$filePath = $_SERVER['DOCUMENT_ROOT'] . '/app/|;
1
        $filePath .= $className;
        $filePath = str_replace('\\', '/', $filePath);$filePath - = ', php';if (file exists($filePath)) {
6
            include once $filePath;
19
    \});
B
    // стартуем сессию
    if (!isset($_SESSION)) {
        session start();
```
#### app / View.php

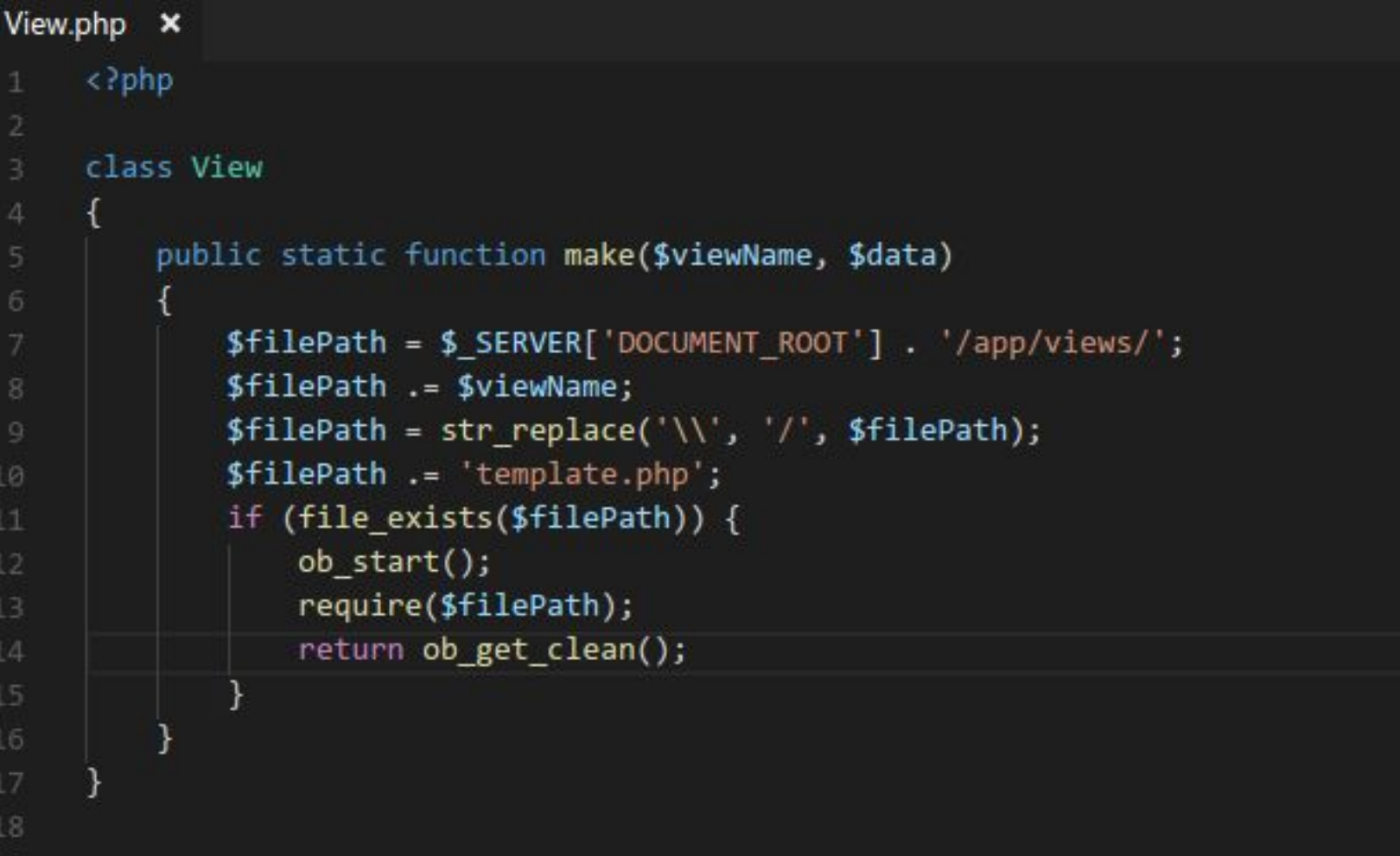

```
app / controllers / CatalogController.php
```

```
CatalogController.php ×
    <?php
    class CatalogController
        public function getIndexPage()
         public function getItemPage($itemId)
             $viewData = CatalogModel::getItemData($itemId);
             $view = View::make('catalog_item', $viewData);
             return $view;
        public function addToCart()
```
#### app / models / CatalogModel.php

12

 $^{24}$ 

```
CatalogModel.php X
     <?php
     class CatalogModel
         public static function getItemData($itemId)
             $mysqli = new mysqli($DBHost, $DBLogin, $DBPassword, $DBName);
             $query ="SELECT i.id as ID, i.name as NAME, ip.value as PROP VALUE, ps.code as PROP CODE, ps.name as PROP NAME ".
             "FROM items as i " .
11
             "JOIN item properties as ip ON i.id = ip.item id ".
             "JOIN properties as ps ON ip.property id = ps.id ".
14^{1}"WHERE i.id = " . intval($itemId);
15$dbResult = $mysgli->query($query);16
17
             $item = [];
18
             while ($row = $dbResult->fetch assoc()) {
19
                 $item['ID'] = $row['ID'];20
                 $item['NAME'] = $row['NAME'];
21
                 $item['PROP'][$row['PROP CODE']]['NAME'] = $row['PROP NAME'];
                 $item['PROP'][$row['PROP CODE']]['VALUE'] = $row['PROP VALUE'];
             return $item;
26
```
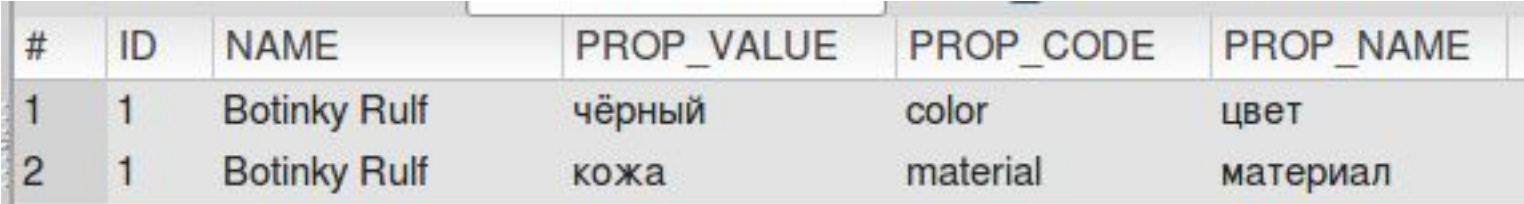

Переводим сырой набор данных в структурированный массив

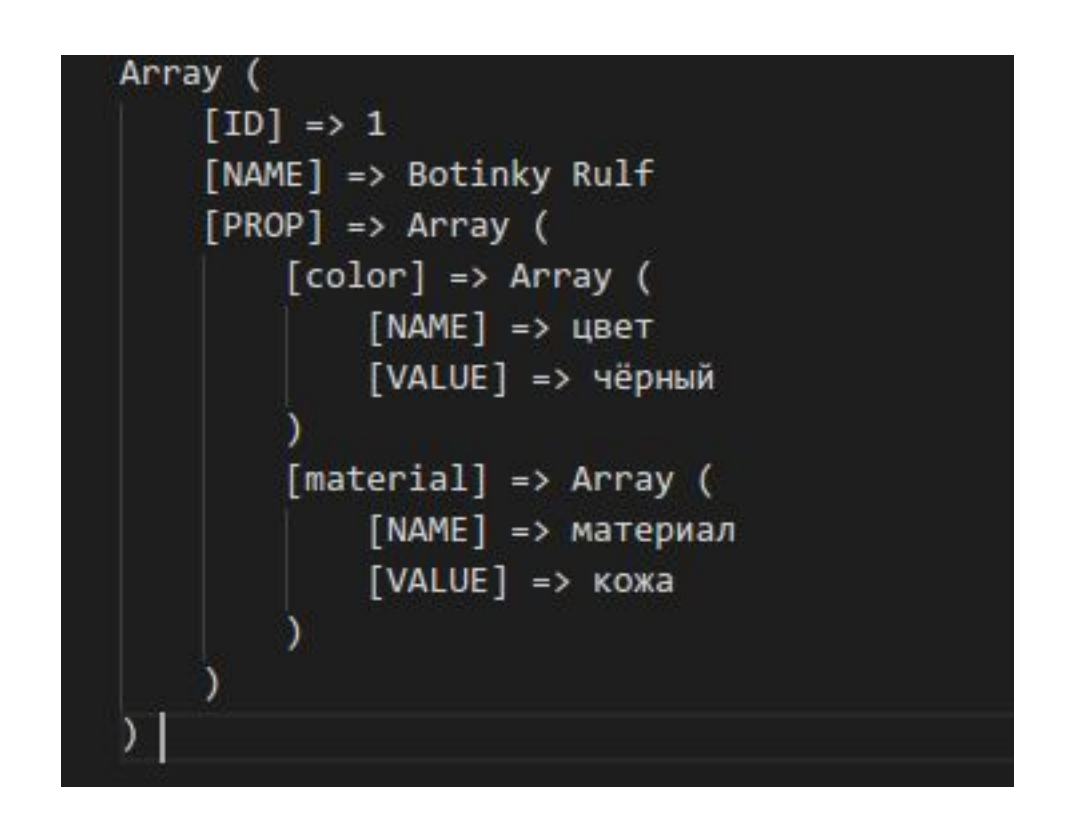

- В папке app/views/catalog\_item создаём template.php

- Тут же создаём папки css, js, images и кладём туда специфические для данного представления стили, сценарии, картинки…

- В template.php копируем верстку и заменяем динамические блоки на вывод из массива \$viewData…

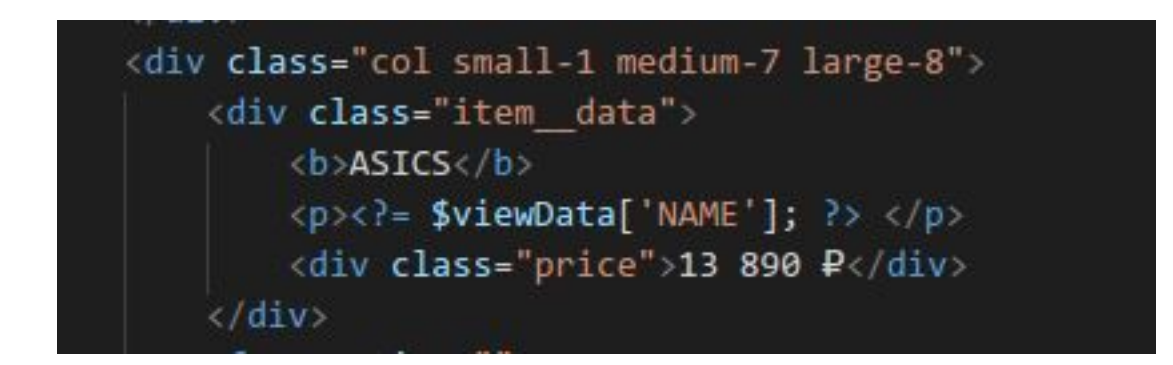

#### Точка входа. Файл index.php

```
index.php \,\mathsf{x}\,\langle?php
1
     require ('app/core.php');
     if (isset($_GET['itemId'])) {
         echo CatalogController::getItemPage($_GET['itemId']);
     \} else {
10
         echo CatalogController::getIndexPage();
```
## Обратить внимание

Оформление кода: PSR

Приведение входных/выходных параметров: intval, htmlspecialvarchars...